## SAP ABAP table CRMC\_MKTHV\_MVGLO {Value help table for global customizing}

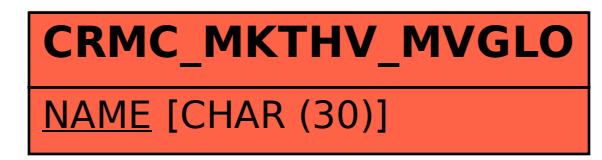